## After inserting all the keys

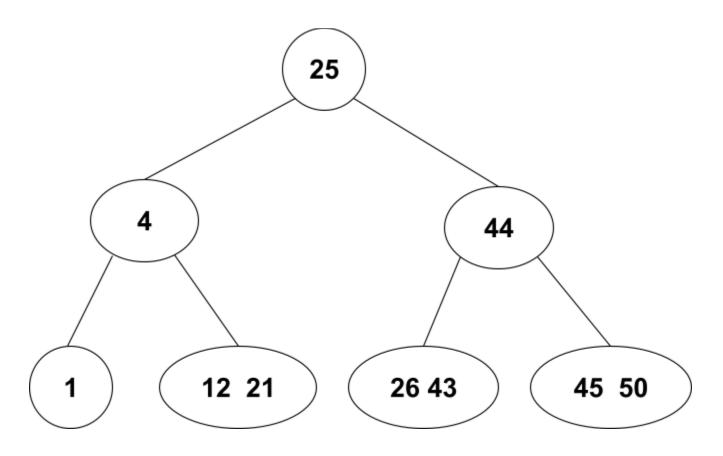

## After inserting 5 and 42

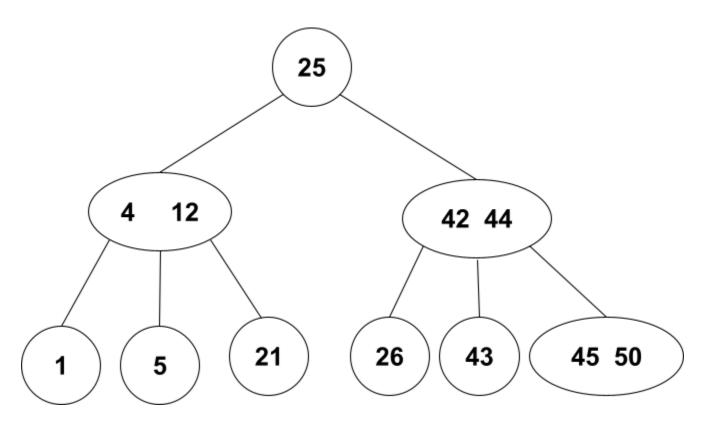

## Searching for keys

Search Path for 42 => (25, 42, 44) Search Path for 18 => (25, 4, 12, 21)